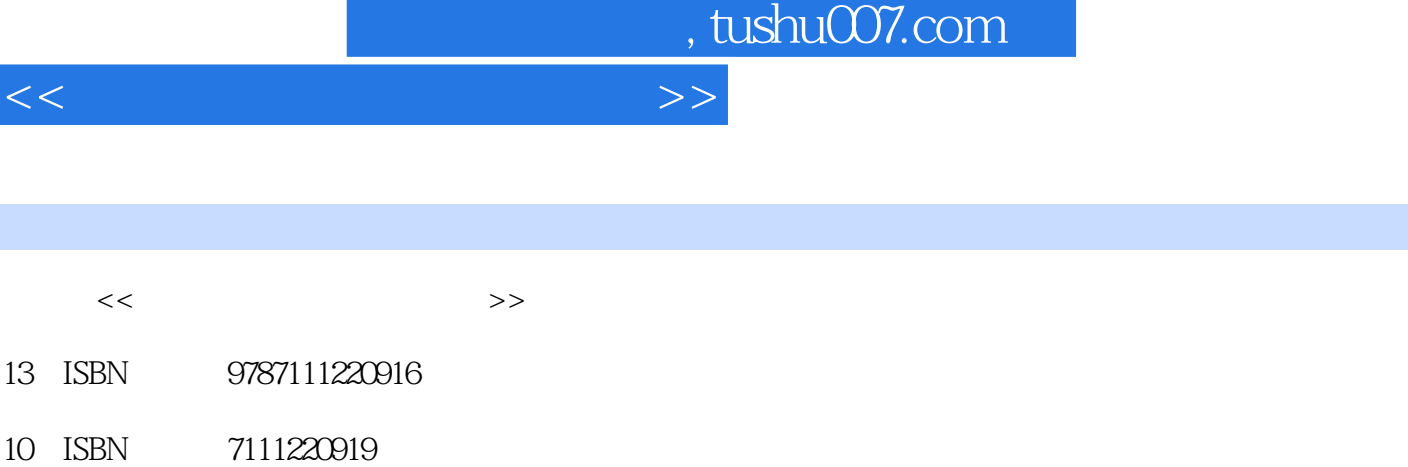

出版时间:2007-8

PDF

## 更多资源请访问:http://www.tushu007.com

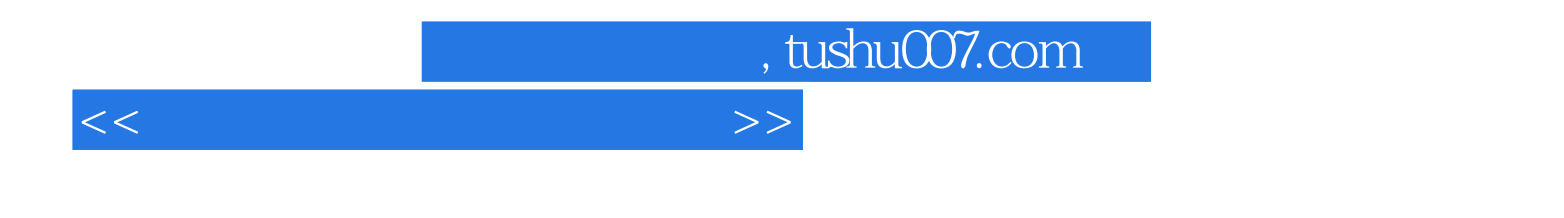

Dreamweaver8

Dreamweaver8

**ISS EXECUTE EXECUTE EXECUTE EXECUTE EXECUTE EXECUTE EXECUTE** 

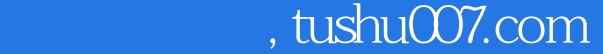

<<网页设计与制作案例教程>>

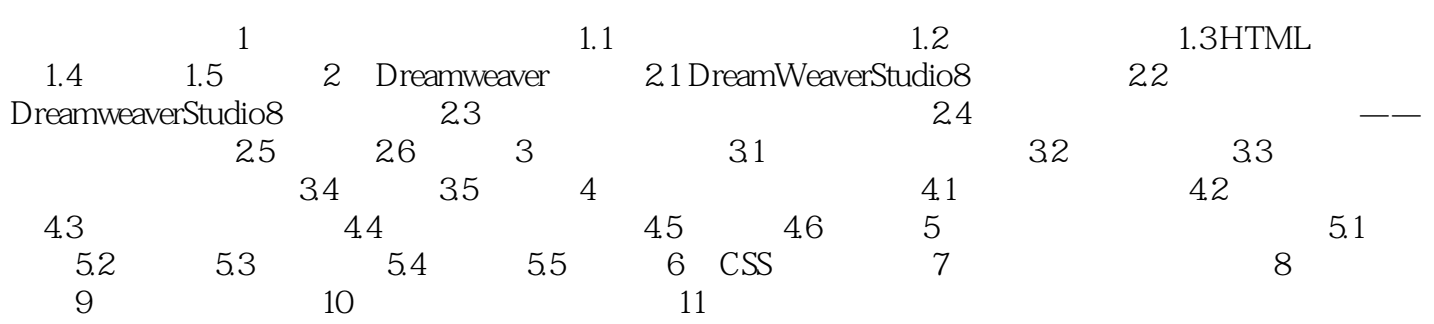

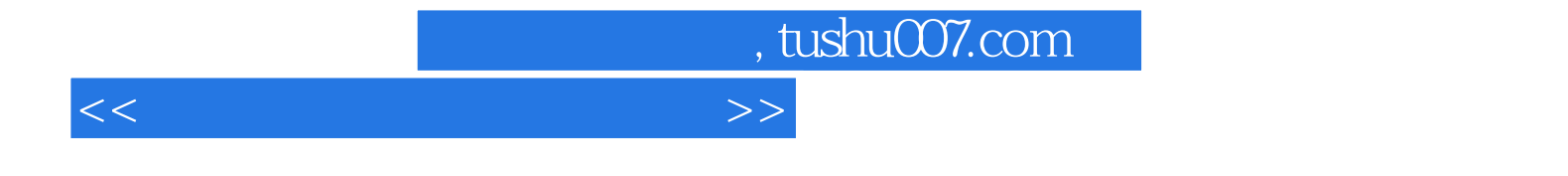

本站所提供下载的PDF图书仅提供预览和简介,请支持正版图书。

更多资源请访问:http://www.tushu007.com